## Mannschaften bearbeiten (MM30)

Jahr: Sektion: **ASG Zug**

Mannschaft 1

neue Mannschaft erstellen

Liga: Nationalliga A

Runde:

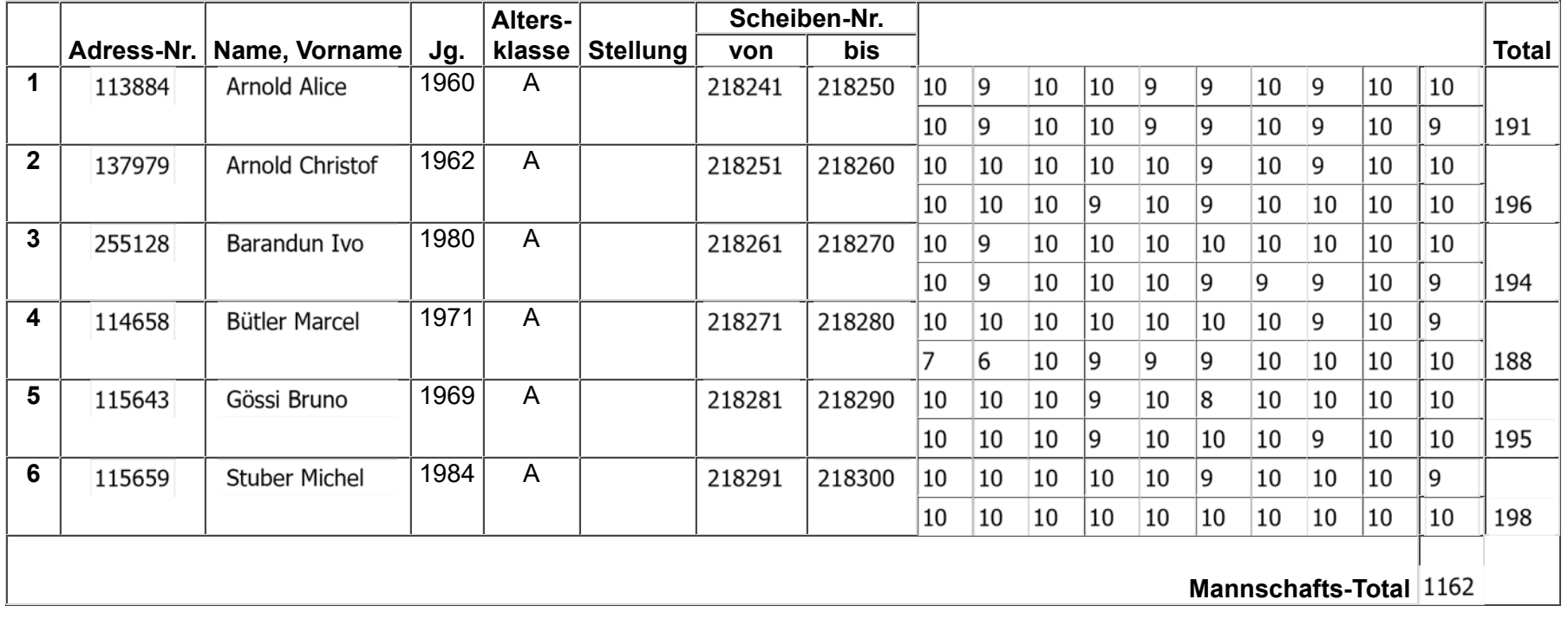

Mannschaft löschen

Zurück Speichern

1 von 1

## Mannschaften bearbeiten (MM30)

Jahr:

Sektion: **ASG Zug**

Mannschaft 2

neue Mannschaft erstellen

Liga: 2. Liga, Gruppe 2

Runde:

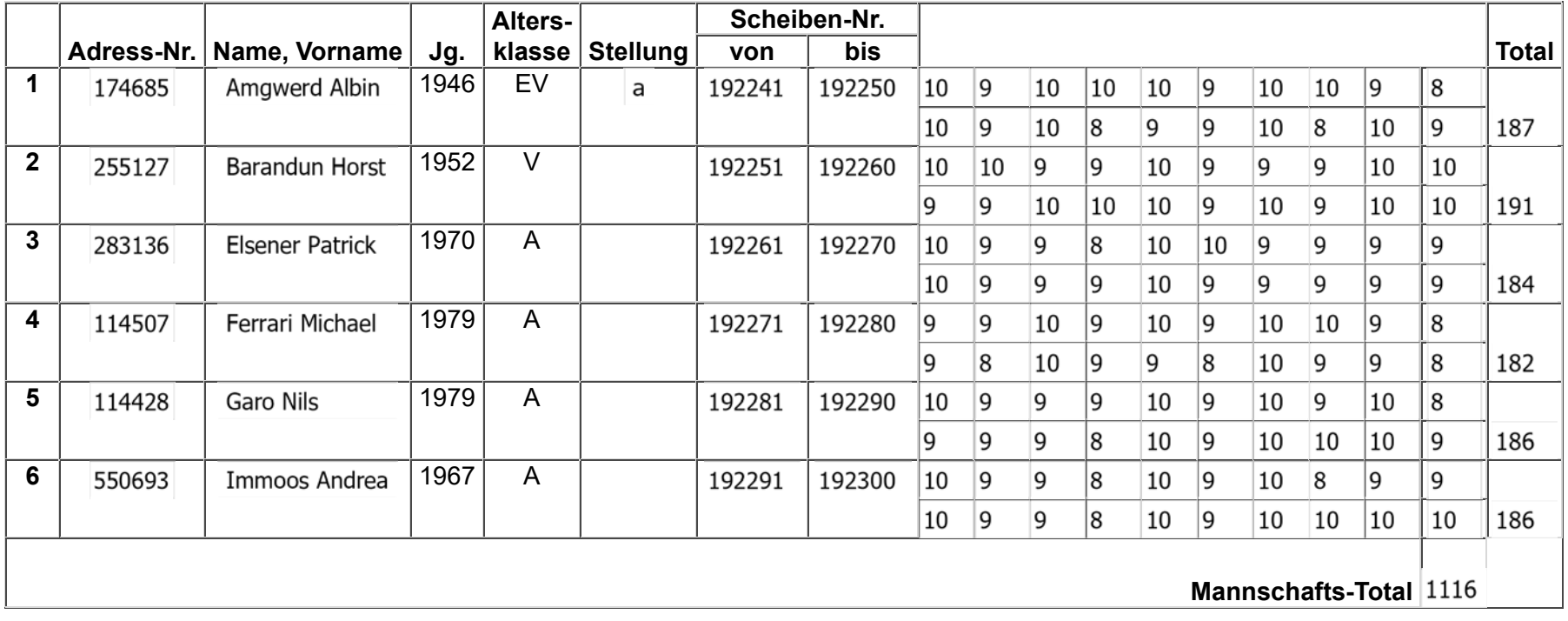

Mannschaft löschen

Zurück Speichern

1 von 1